### Chapter 9: Support vector machines

#### Yu-Tzung Chang and Hsuan-Wei Lee

Department of Political Science, National Taiwan University

#### 2019.01.03.

# Outline

- Maximal margin classifier
- Support vector classifiers
- Support vector machines
- SVMs with more than 2 classes
- Relationship to logistic regression

# Support vector machines

Here we approach the two-class classification problem in a direct way:

We try and find a plane that separates the classes in feature space. If we cannot, we get creative in two ways:

- We soften what we mean by "separates".
- We enrich and enlarge the feature space so that separation is possible.

# What is a hyperplane?

- A hyperplane in p dimensions is a flat affine subspace of dimension  $p - 1$ .
- In general, the equation for a hyperplane has the form:

$$
\beta_0 + \beta_1 X_1 + \beta_2 X_2 + \cdots + \beta_p X_p = 0.
$$

- In  $p = 2$  dimensions a hyperplane is a line.
- If  $\beta_0 = 0$ , the hyperplane goes through the origin, otherwise not.
- The vector  $\beta = (\beta_1, \beta_2, \dots, \beta_p)$  is called the normal vector it points in a direction orthogonal to the surface of a hyperplane.

# Hyperplane in 2 dimensions

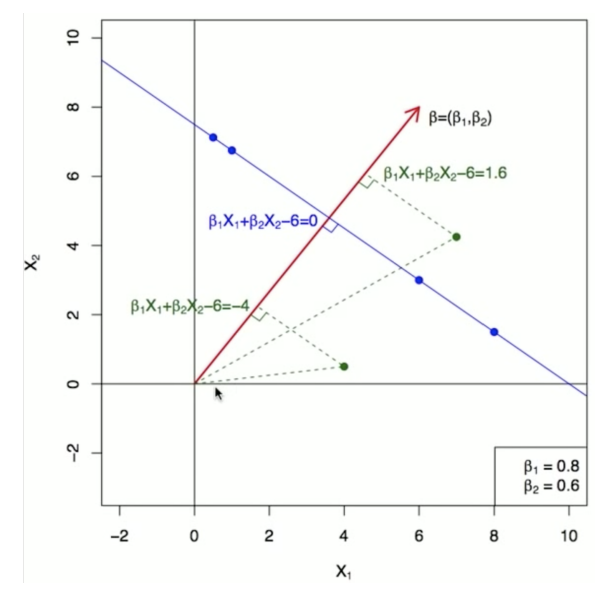

## Separating hyperplanes

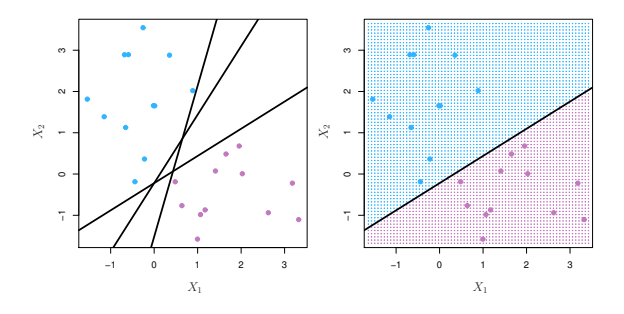

- If  $f(X) = \beta_0 + \beta_1 X_1 + \beta_2 X_2 + \cdots + \beta_p X_p$ , then  $f(X) > 0$  for points on one side of the hyperplane, and  $f(X) < 0$  for points on the other side.
- If we code the colored points as  $Y_i = +1$  for blue, say, and  $Y_i = -1$  for mauve, then if  $Y_i \cdot f(X_i) > 0$  for all i,  $f(X) = 0$ defines a *separating hyperplane*.

# Maximal margin classifier

- Among all separating hyperplanes, find the one that makes the biggest gap or margin between the two classes.
- Constrained optimization problem

maximize<sub>$$
\beta_0, \beta_1, ..., \beta_p
$$</sub> $M$   
subject to  $\sum_{j=1}^p \beta_j^2 = 1$ ,  
 $y_i(\beta_0 + \beta_1 X_{i\mathsf{s1}} + \beta_2 X_{i2} + \dots + \beta_p X_{ip}) \ge M, \ \forall i = 1, ..., N$ .

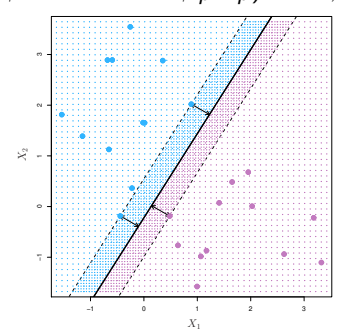

Note: this can be rephrased as a convex quadratic program, and solved efficiently.  $7/23$ 

### Non-separable data

The data are not separable by a linear boundary. This is often the case unless  $N < p$ .

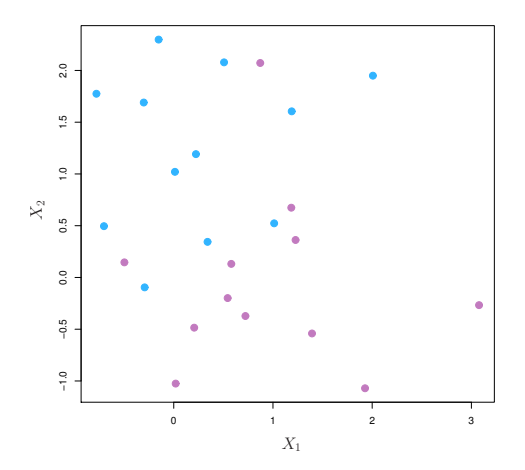

### Noisy data

Sometimes the data are separable, but noisy. This can lead to a poor solution for the maximal-margin classifier.

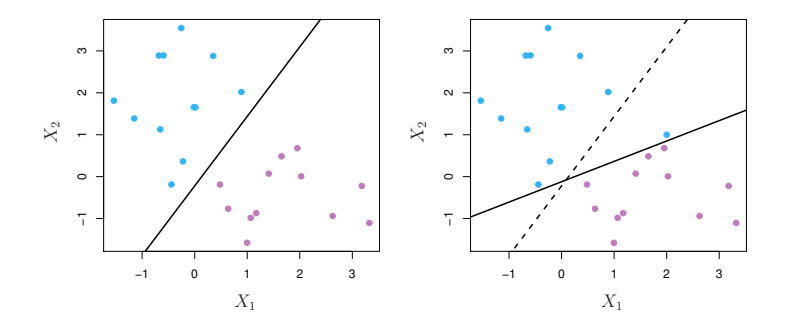

The *support vector classifier* maximizes a *soft* margin.

#### Support vector classifier

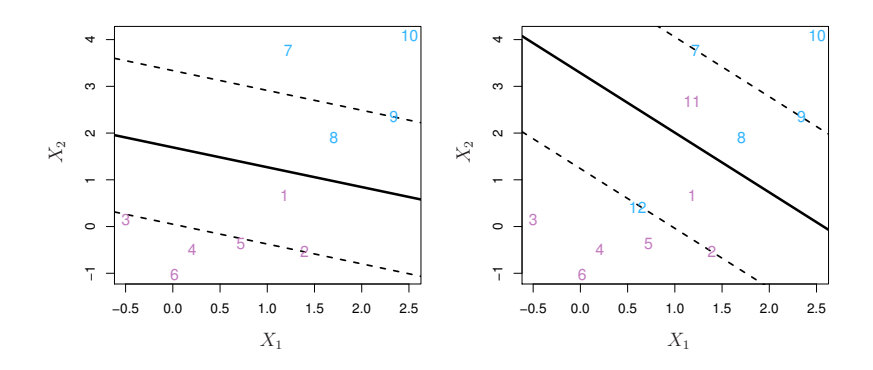

maximize ${}_{\beta_0,\beta_1,...,\beta_p,\epsilon_1,...,\epsilon_n}$ M subject to  $\sum_{j=1}^p\beta_j^2=1,$  $y_i(\beta_0 + \beta_1 X_{i1} + \beta_2 X_{i2} + \cdots + \beta_p X_{ip}) \geqslant M(1 - \epsilon_i),$  $\epsilon_i \geqslant 0, \sum_{i=1}^n \epsilon_i \leqslant C.$ 

C is a regularization parameter

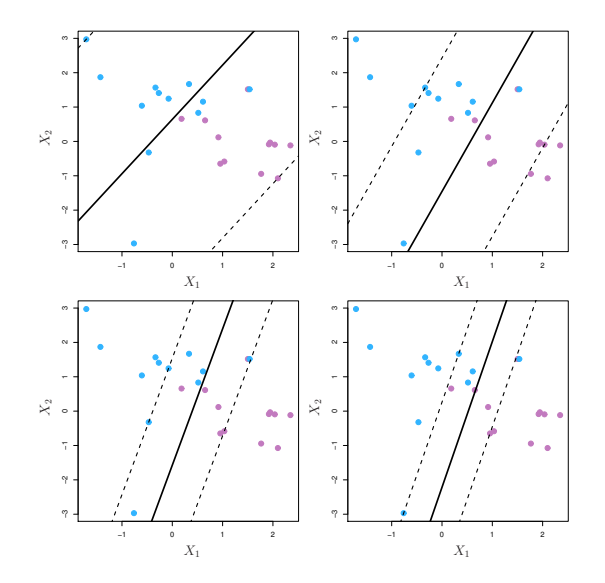

### Linear boundary can fail

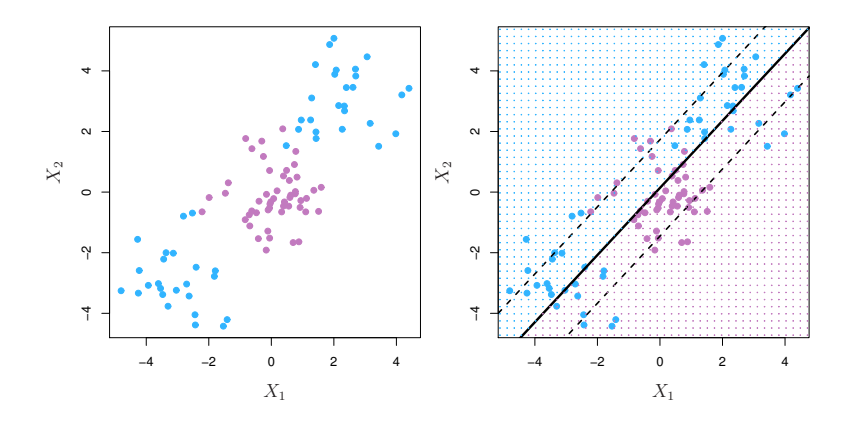

Sometime a linear boundary simply won't work, no matter what value of C.

### Feature expansion

- Enlarge the space of features by including transformations, e.g.  $X_1^2, X_1^3, X_1X_2, X_1X_2^2, \ldots$  Hence go from a p-dimensional space to a  $N < p_{new}$  dimensional space.
- Fit a support vector classifier in the enlarged space.
- This results in non-linear decision boundaries in the original space.

Example: Suppose we use  $(X_1, X_2, X_1^2, X_2^2, X_1X_2)$  instead of just  $(X_1, X_2)$ . Then the decision boundary would be of the form

$$
\beta_0 + \beta_1 X_1 + \beta_2 X_2 + \beta_3 X_1^2 + \beta_4 X_2^2 + \beta_5 X_1 X_2 = 0
$$

This leads to nonlinear decision boundaries in the original space (quadratic conic sections).

### Cubic polynomials

14 / 23

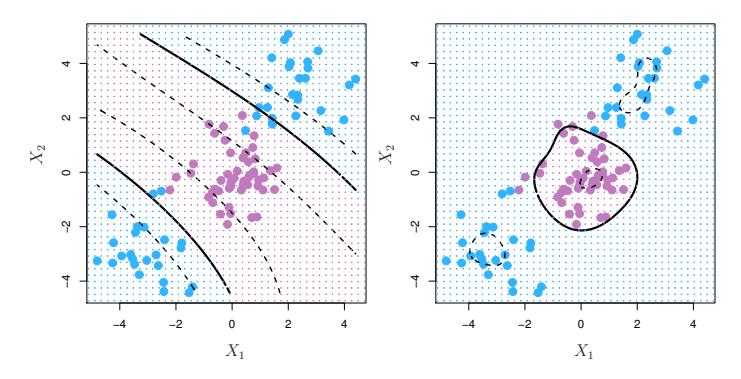

Here we use a basis expansion of cubic polynomials. From 2 variables to 9. The support vector classifier in the enlarged space solves the problem in the lower-dimensional space.

$$
\beta_0 + \beta_1 X_1 + \beta_2 X_2 + \beta_3 X_1^2 + \beta_4 X_2^2 + \beta_5 X_1 X_2
$$
  
+ 
$$
\beta_6 X_1^3 + \beta_7 X_2^2 + \beta_8 X_1 X_2^2 + \beta_9 X_1^2 X_2 = 0
$$

## Nonlinearities and kernels

- Polynomials (especially high-dimensional ones) get wild rather fast.
- There is a more elegant and controlled way to introduce nonlinearities in support vector classifiers – through the use of kernels.
- Need to understand the role of *inner products* in support vector classifiers.

### Inner products and support vectors

- $\langle x_i, x_{i'} \rangle = \sum_{j=1}^p x_{ij} x_{i'j}$  inner products between vectors
- The linear support vector classifier can be represented as

$$
f(x) = \beta_0 + \sum_{i=1}^n \alpha_i \langle x, x_i \rangle
$$

with *n* parameters.

- To estimate the parameters  $\alpha_1, \ldots, \alpha_n$  and  $\beta_0$ , all we need are the  $\binom{n}{2}$  $n \choose 2$  inner products  $\langle x_i, x_{i'} \rangle$  between all pairs of training observations.
- It turns out that most of the  $\hat{\alpha}_i$  can be zero:

$$
f(x) = \beta_0 + \sum_{i \in S} \hat{\alpha}_i \langle x, x_i \rangle
$$

where S is the *support set* of indices *i* such that  $\hat{\alpha}_i > 0$ .

### Kernels and support vector machines

- If we can compute inner-products between observations, we can fit a SV classifier. This can be quite abstract.
- Some special kernel functions can do this for us. E.g.

$$
K(x_i, x_{i'}) = \left(1 + \sum_{j=1}^p x_{ij} x_{i'j}\right)^d
$$

computes the inner-products needed for d dimensional polynomials –  $\binom{p+d}{d}$  $\binom{+d}{d}$  basis functions.

• The solution has the form

$$
f(x) = \beta_0 + \sum_{i \in S} \hat{\alpha}_i K(x, x_i).
$$

#### Radial kernel

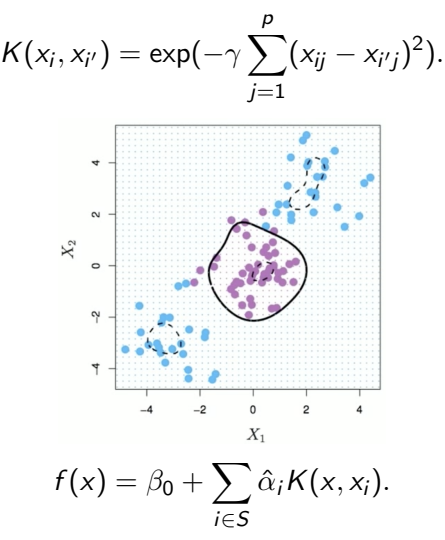

Implicit feature space; very high dimensional. Controls variances by squashing down most dimensions severely. 18/23

### Example: Heart data (training)

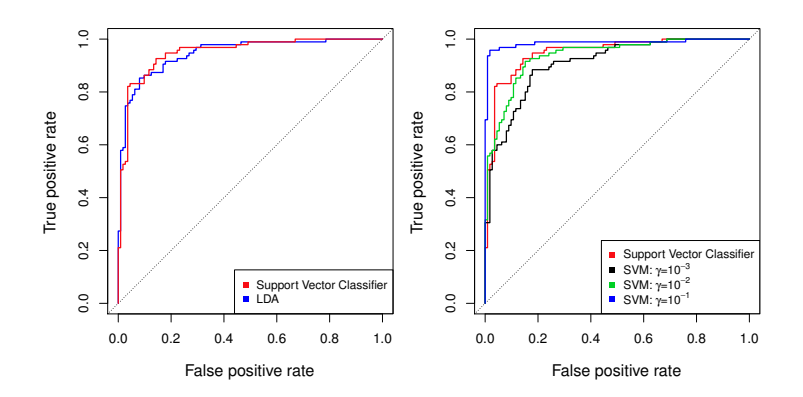

ROC curve is obtained by changing the threshold  $0$  to threshold  $t$ in  $\hat{f}(X) > t$ , and recording *false positive* and *true positive* rates as t varies. Here we see ROC curves on training data.

### Example: Heart data (test)

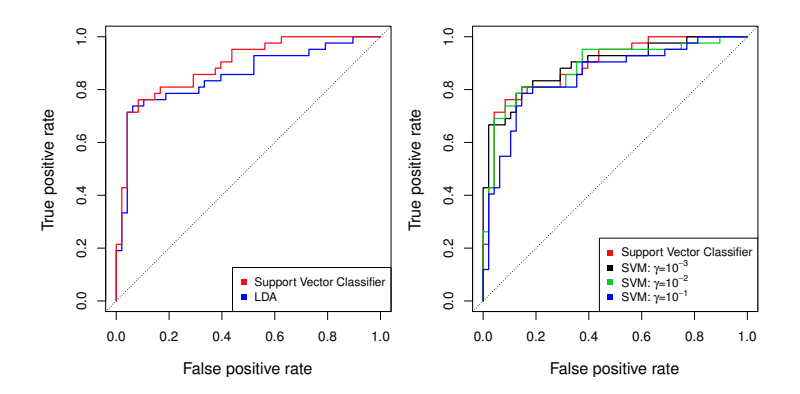

### SVMs: more than 2 classes?

The SVM as defined works for  $K = 2$  classes. What do we do if we have  $K > 2$  classes?

- *OVA* One versus All. Fit *K* different 2-class SVM classifiers  $\hat{f}_k(x), k=1,\ldots,K;$  each class versus the rest. Classify  $x^*$  to the class for which  $\hat{f}_{\bm k}({x^*})$  is largest.
- *OVO* One versus One. Fit all  $\binom{K}{2}$  pairwise classifiers  $\hat{f}_{kl}(x)$ . Classify  $x^*$  to the class that wins the most pairwise competitions.

Which one to choose? If K is not too large, use  $OVO$ .

#### Support vector versus logistic regression?

With  $f(X) = \beta_0 + \beta_1 X_1 + \cdots + \beta_p X_p$  can rephrase support vector classifier optimization as

$$
\text{minimize}_{\beta_0, \beta_1, \dots, \beta_p} \bigg\{\sum_{i=1}^n \max[0, 1 - y_i f(x_i)] + \lambda \sum_{j=1}^p \beta_j^2 \bigg\}
$$

This has the form loss plus penalty.

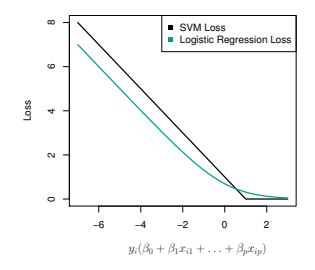

The loss is known as the *hinge loss*. It's very similar to "loss" in logistic regression (negative log-likelihood). 22 / 23

### Which to use: SVM or logistic regression

- When classes are (nearly) separable, SVM does better than LR. So does LDA.
- When not, LR (with ridge penalty) and SVM very similar.
- If you wish to estimate probabilities, LR is the choice.
- For nonlinear boundaries, kernel SVMs are popular.Can use kernels with LR and LDA as well, but computations are more expensive.